## On the Analysis of Spatially Constrained Power of Two Choice Policies

Nitish K. Panigrahy, Prithwish Basu, Don Towsley, Ananthram Swami and Kin K. Leung

Performance 2020

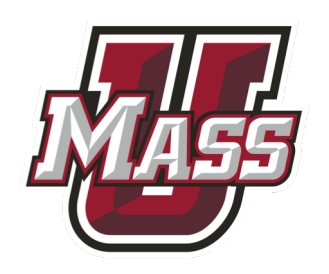

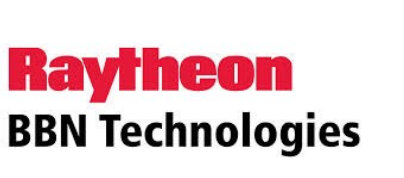

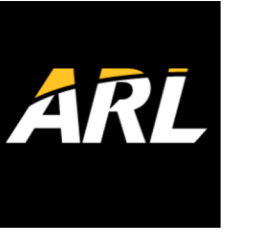

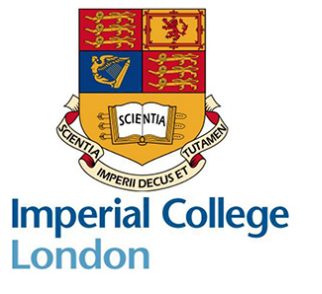

1

## Talk Outline

- 1. Motivation
- 2. Server Allocation Policies in 2D
- 3. Load and Request Distance Tradeoff
- 4. Two new policies: dPOT and k-sPOT
- 5. Future work

### Distributed Service Network

- **QGeographically** distributed smart devices, servers and end-users
- $\Box$  Effect of user and resource spatial distributions on performance

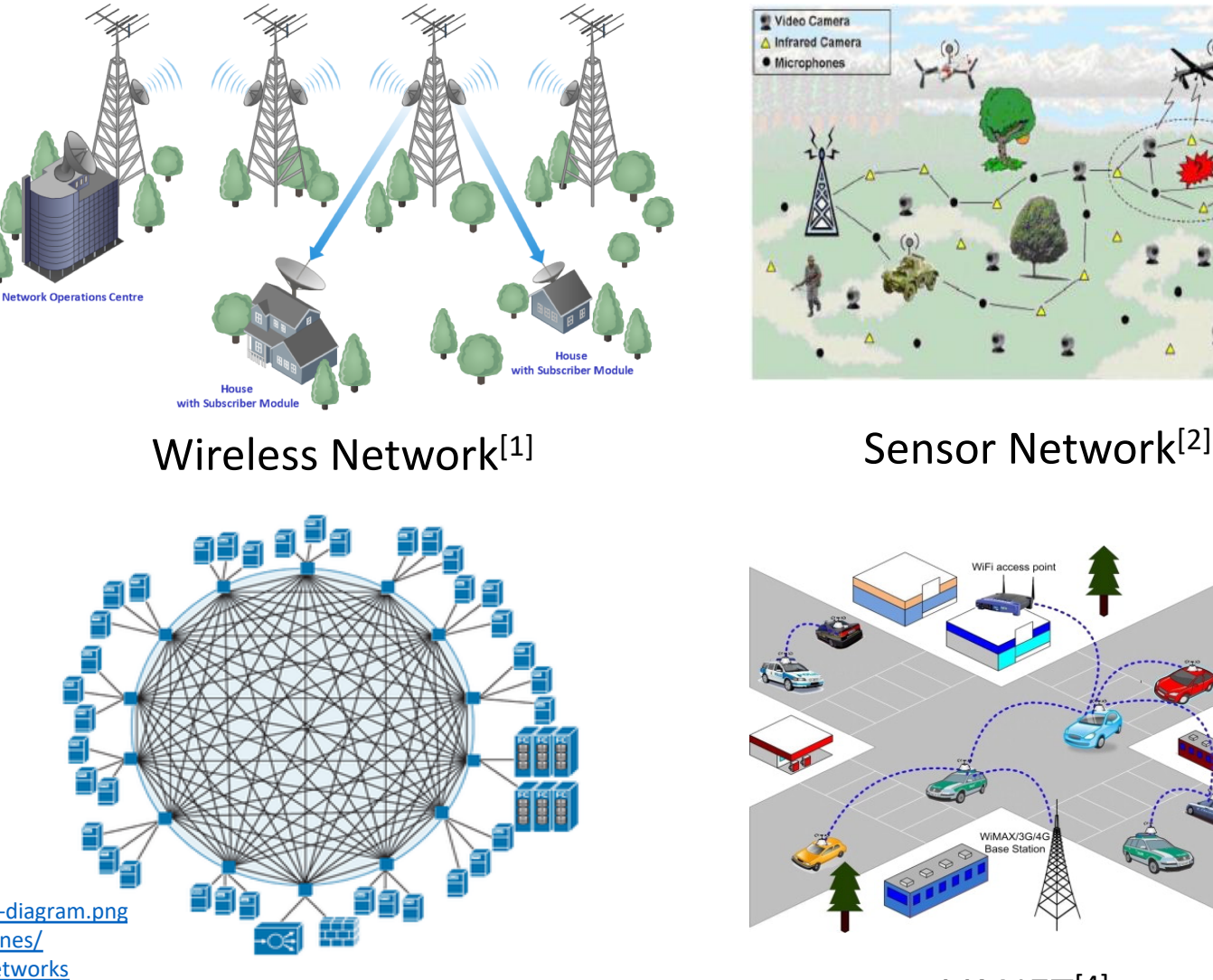

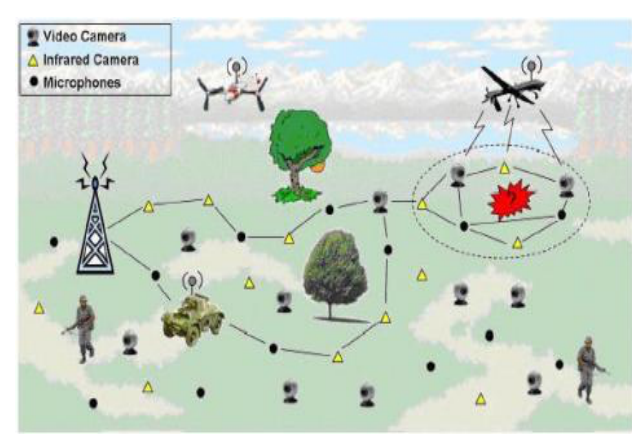

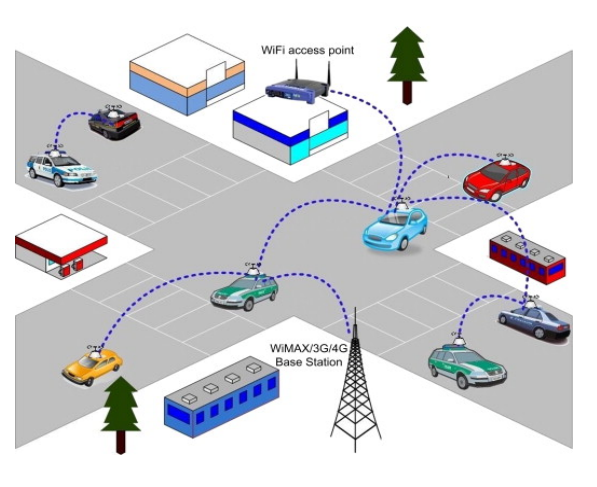

VANET[4]

- 1. <https://www.conceptdraw.com/How-To-Guide/picture/Wireless-broadband-network--layout-diagram.png>
- 2. <https://www.mistralsolutions.com/articles/building-wireless-sensor-network-using-smartphones/>
- 3. <https://www.networkcomputing.com/data-centers/why-large-data-centerss-need-overlay-networks>
- <https://link.springer.com/article/10.1186/s13638-019-1503-4>  $\Box$ Data Center<sup>[3]</sup>

## Questions:

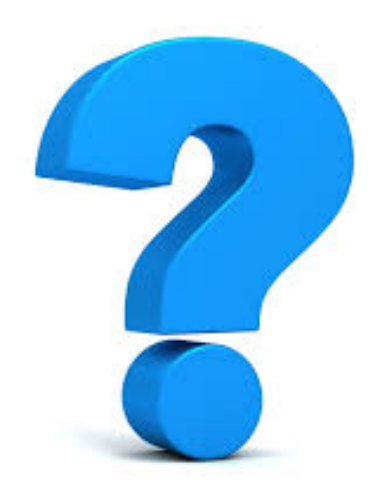

1. How to allocate Users/apps to Servers/Resources?

2. Performance Metrics? Minimize Load? Request Distance?

# of users allocated

to a server  $\left($  Distance b/w a user and its allocated server

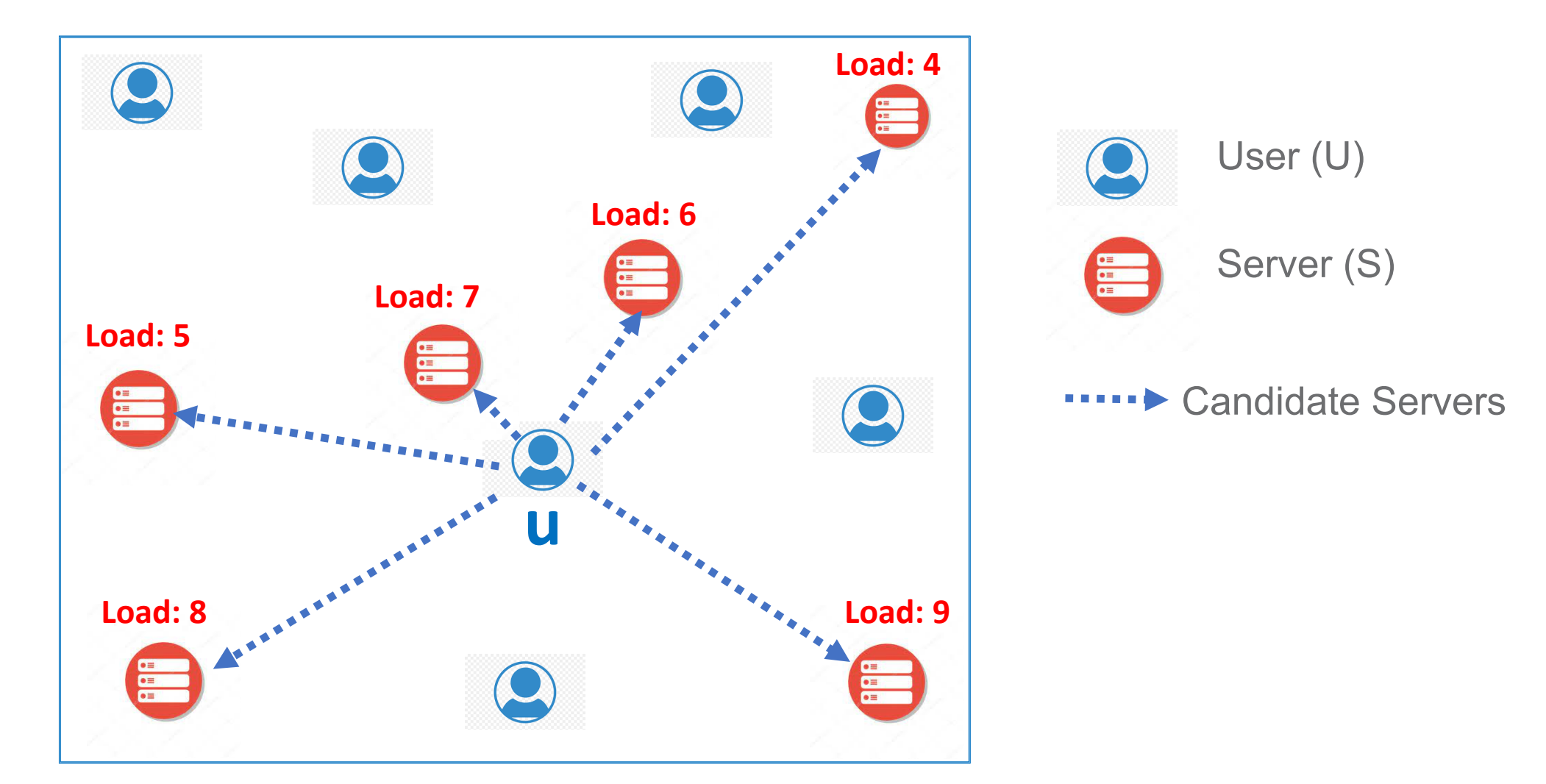

5 **Power of Two (POT)** [Azar et al, STOC' 94]: **Allocate to leastly loaded server among two servers sampled uniformly at random** 

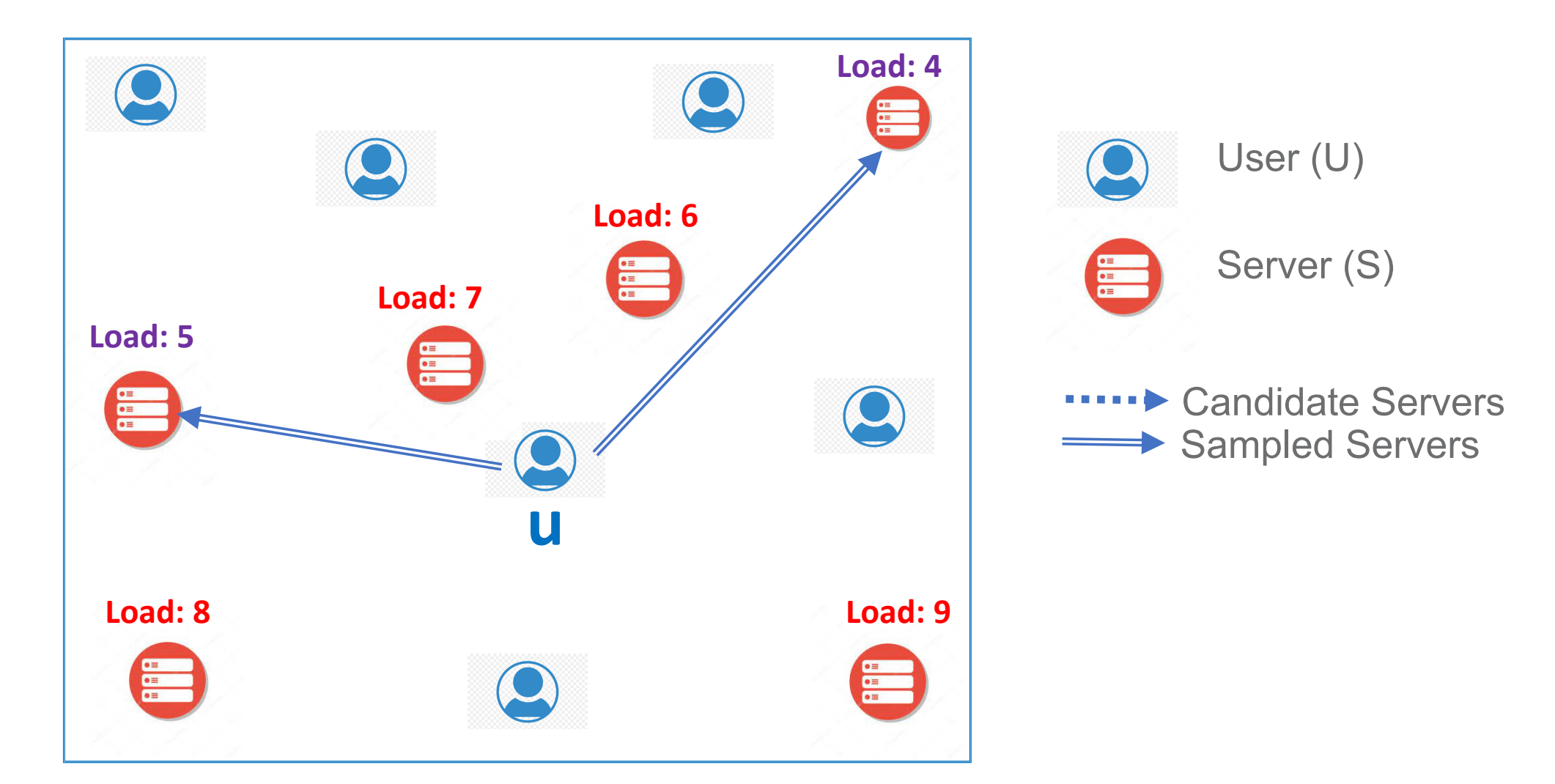

6 **Power of Two (POT)** [Azar et al, STOC' 94]: **Allocate to leastly loaded server among two servers sampled uniformly at random** 

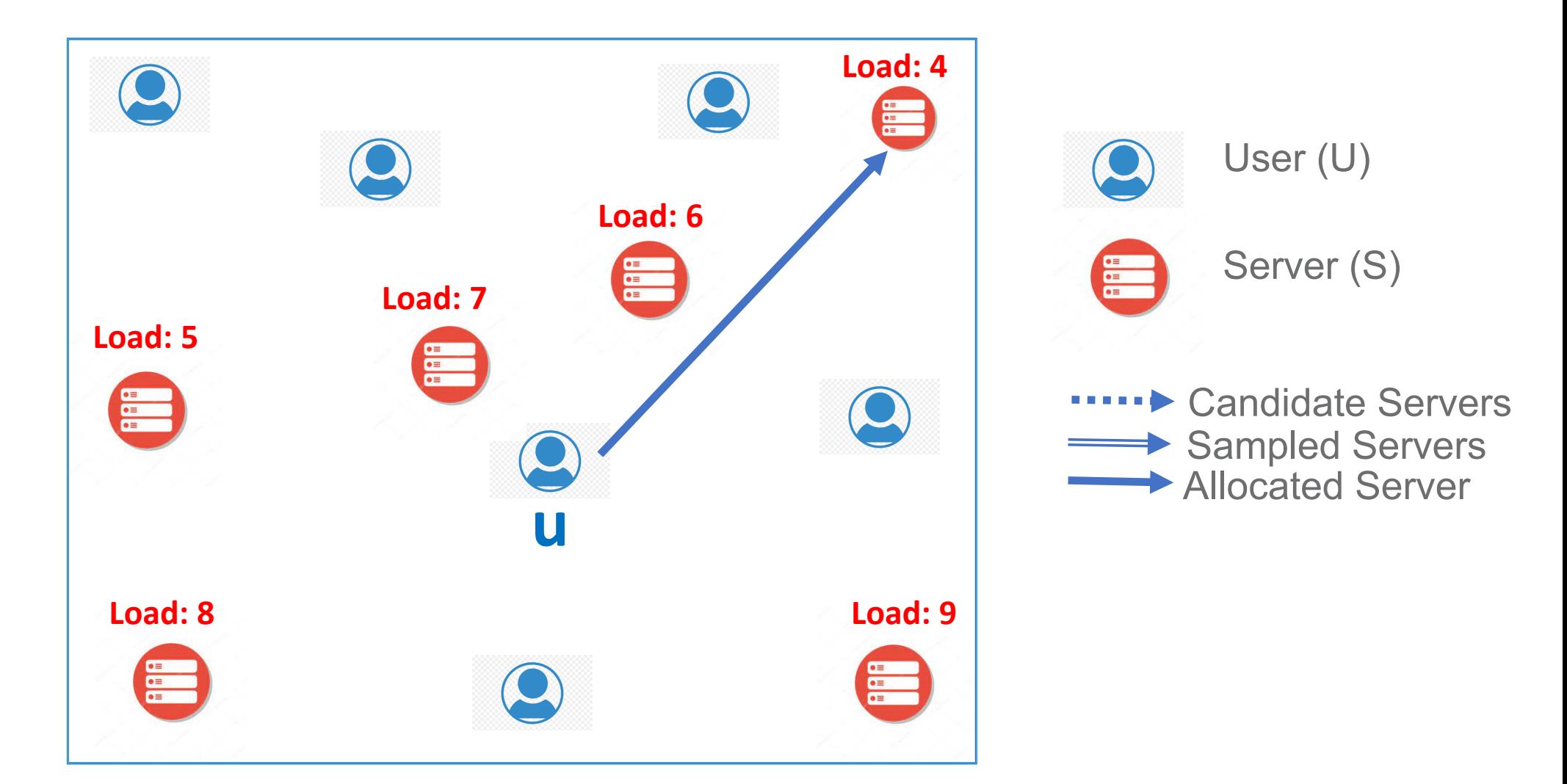

7 **Power of Two (POT) [Azar et al, STOC' 94]: Allocate to leastly loaded server among two servers sampled uniformly at random** 

### Proposed Spatial Policy

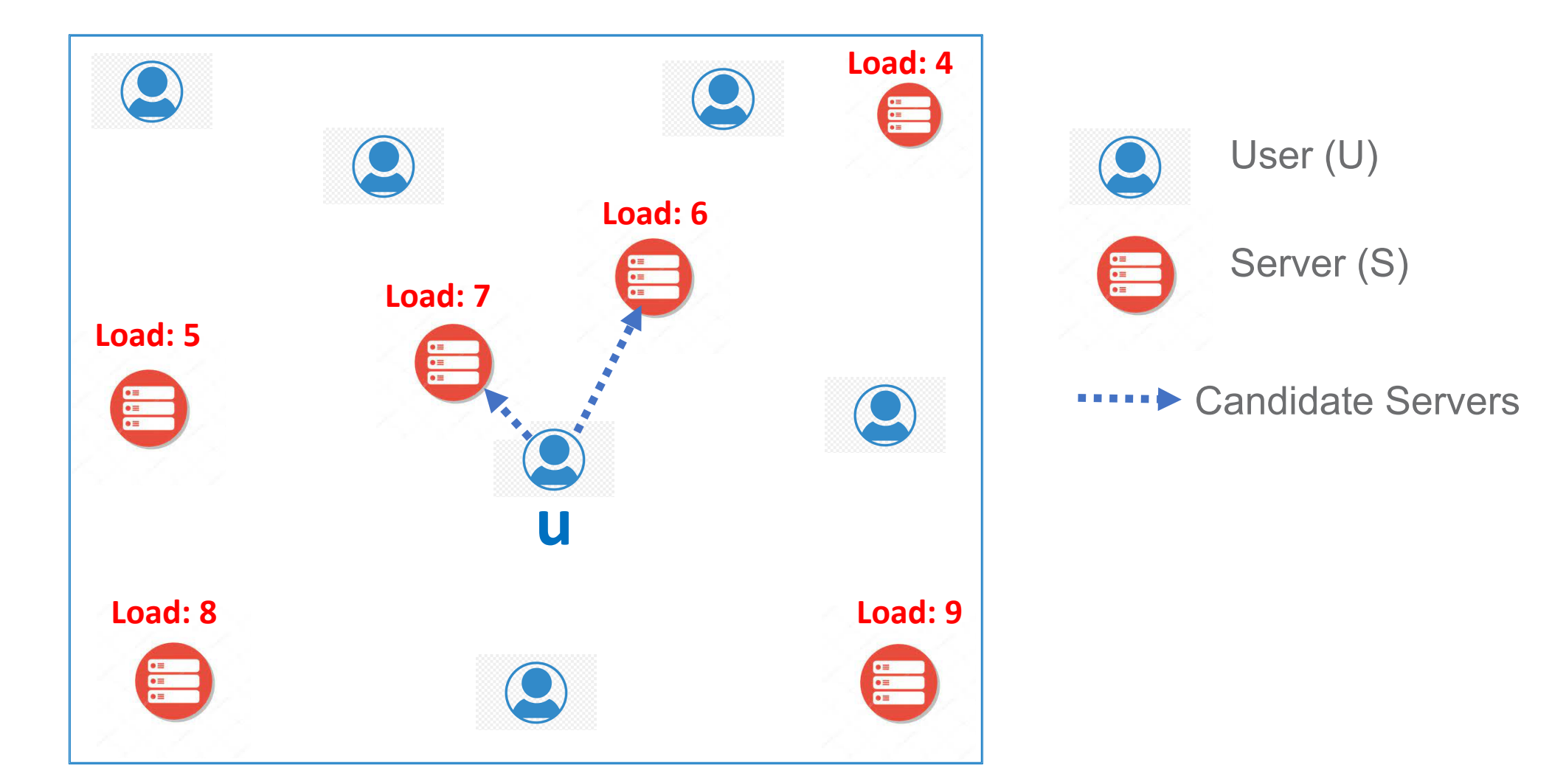

#### **Spatial Power of Two (sPOT): Allocate to leastly loaded server among two nearest servers**

### Proposed Spatial Policy

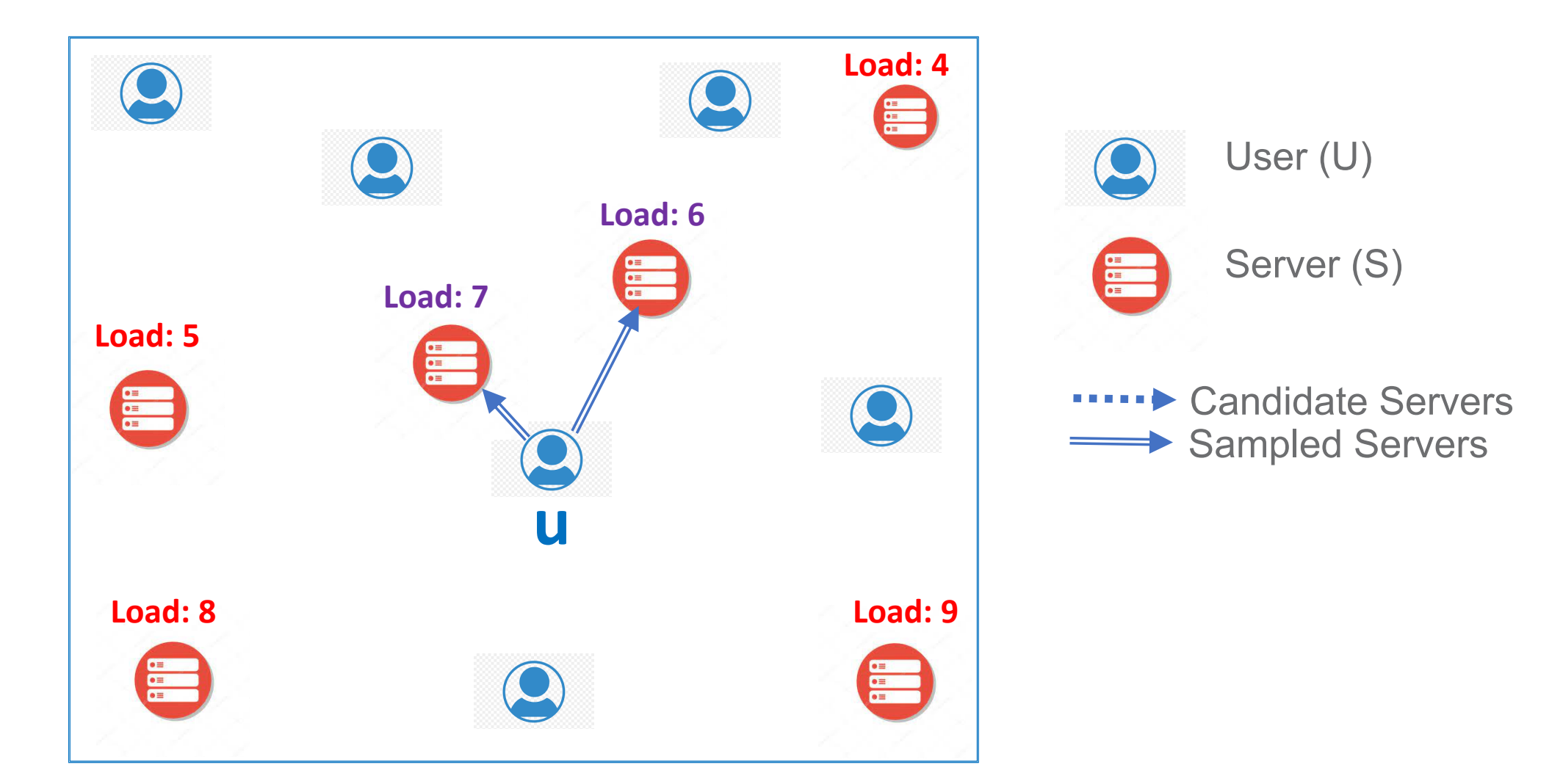

#### **Spatial Power of Two (sPOT): Allocate to leastly loaded server among two nearest servers**

### Proposed Spatial Policy

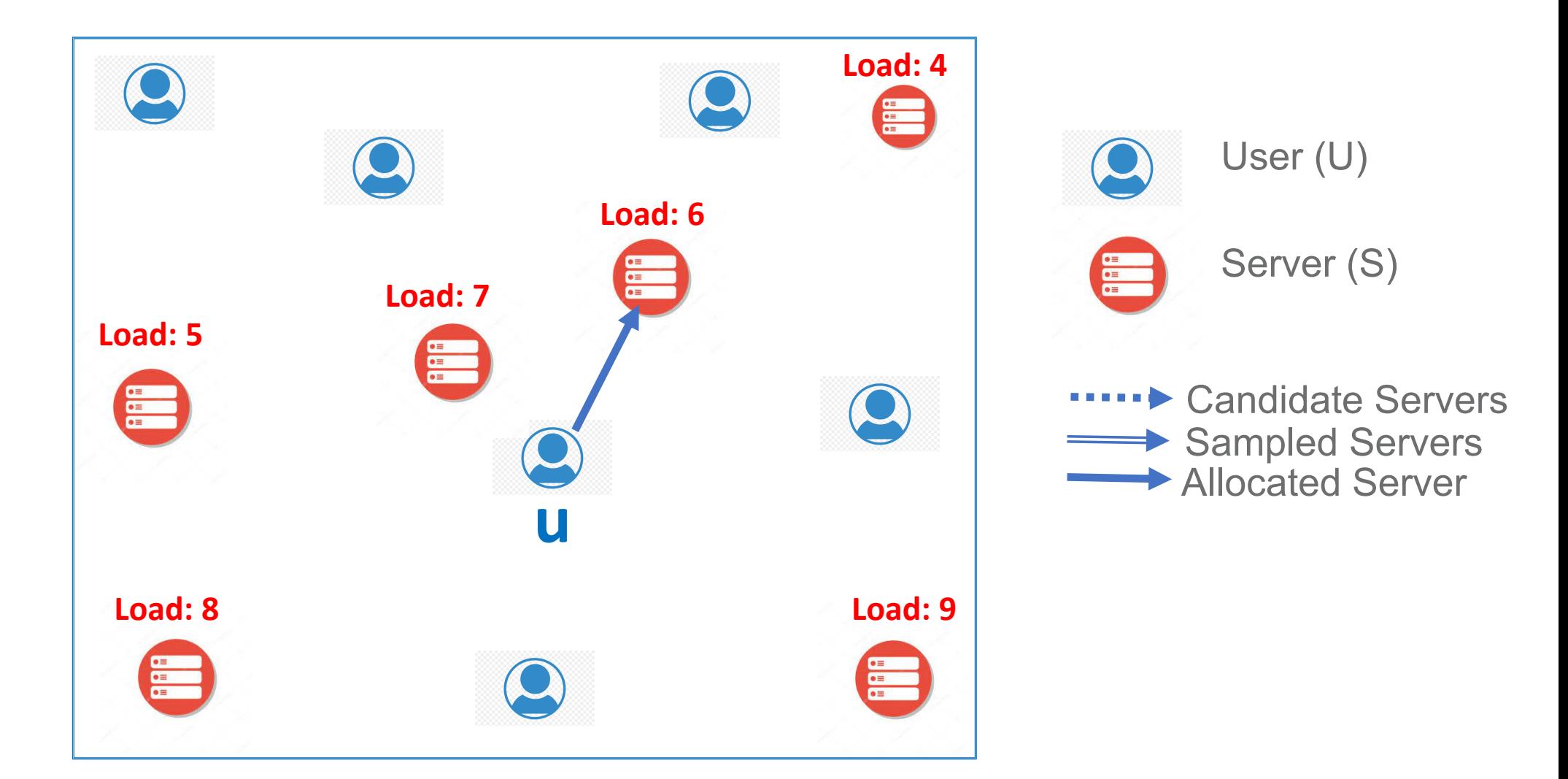

#### **Spatial Power of Two (sPOT): Allocate to leastly loaded server among two nearest servers**

### Maximum Asymptotic Load Behavior

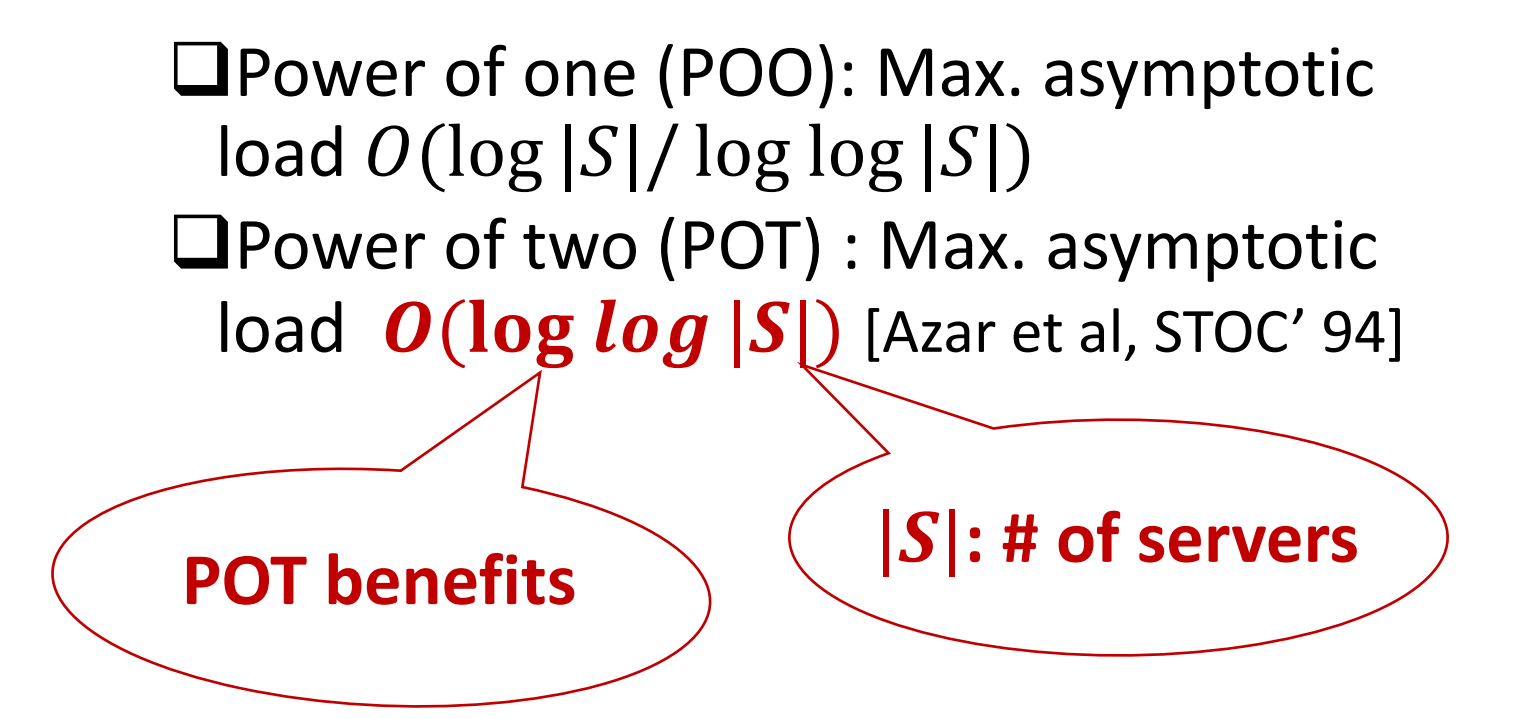

Question: Does sPOT provide POT benefits?

### Our Result: sPOT does not provide POT benefits

#### **Theorem**

Suppose users and servers are placed uniformly at random on a 2D Euclidean plane. Under **sPOT** policy, the maximum load over all servers is at least  $\Omega(\log |S| / \log \log |S|)$  with high probability, i.e., we **do not get POT benefits**.

#### Load vs Request Distance Trade-off

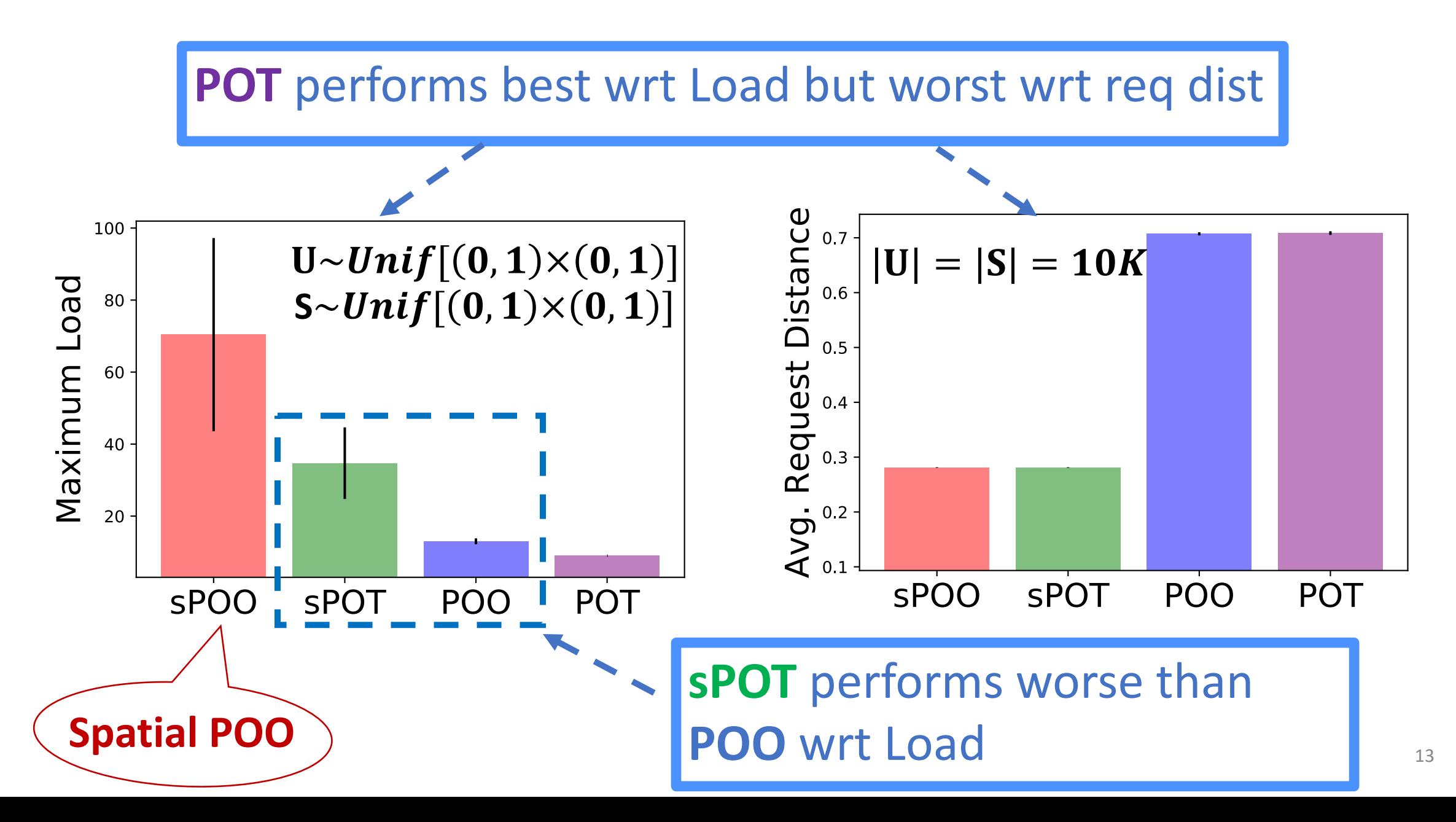

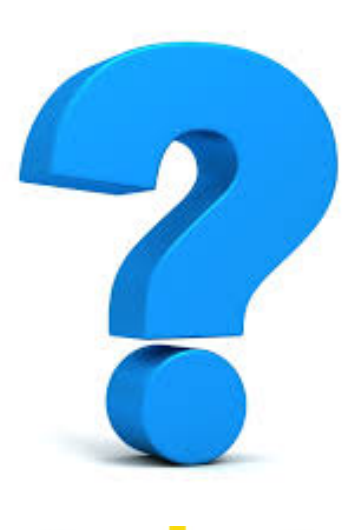

## Question:

1. Benefits of both the worlds? POT like load behavior and **sPOT** like req dist profile?

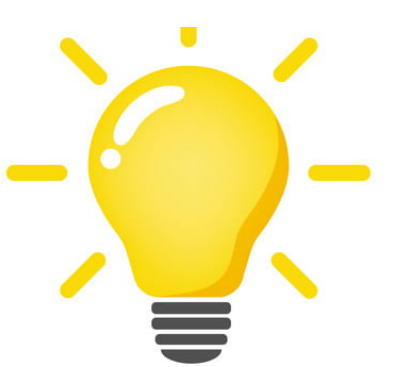

## Solution:

1. Random sampling to reduce load

2. Distance based sampling to reduce req dist

### Two New Policies: d-POT and k-sPOT

**d-POT:** User samples two servers from S, each with probability proportional to  $1/d^2$ ; Allocate to server with least load.

> d: User-server **distance**

**k-sPOT:** User samples two servers uniformly from k nearest servers; Allocate to server with least load.

#### dPOT achieves POT like load behavior!!

 $|U| = |S| = 50K$ 

 $U \sim Unif[(0, 1) \times (0, 1)]$  $S \sim Unif[(0, 1) \times (0, 1)]$ 

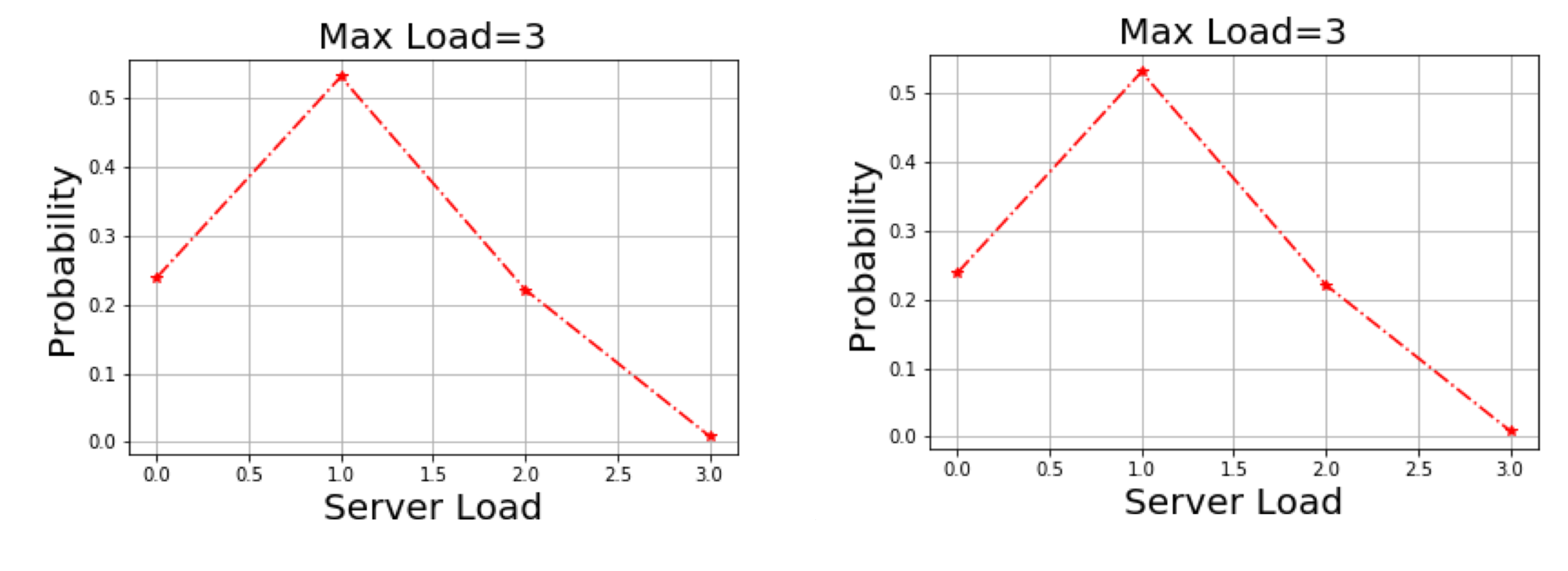

**dPOT POT**

#### dPOT achieves pretty low req dist!!

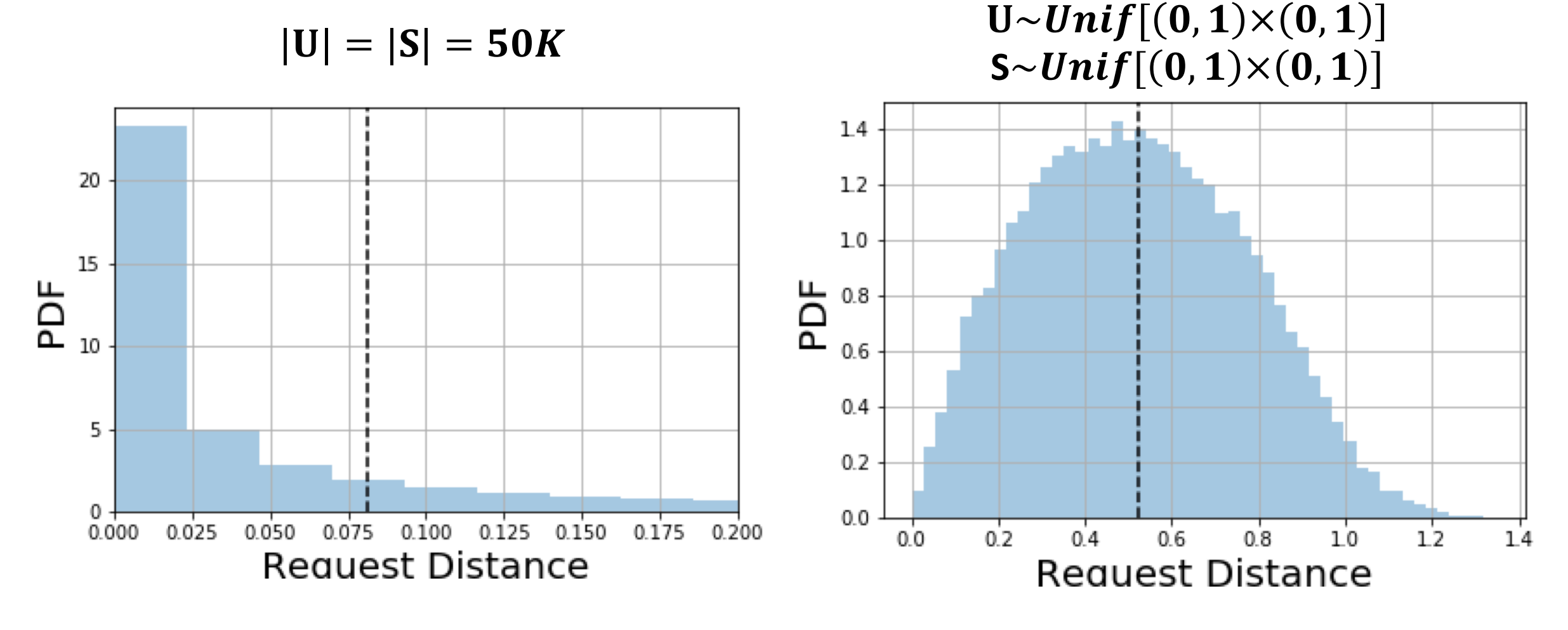

**dPOT POT**

#### k-sPOT achieves low req dist and low load

$$
|\mathbf{U}| = |\mathbf{S}| = 100 - 40K
$$

$$
\mathbf{k} = \log|\mathbf{S}|
$$

 $U \sim Unif[(0,1) \times (0,1)]$  $S \sim Unif[(0, 1) \times (0, 1)]$ 

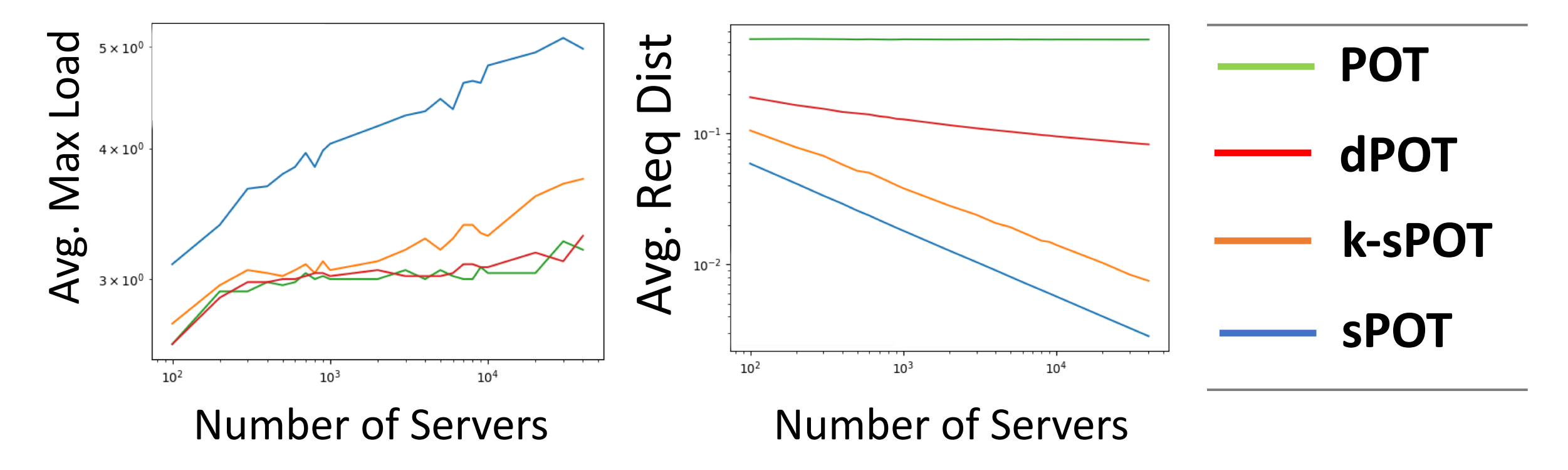

### Future Directions

#### $\square$ Dynamic arrival of users

- Users arrive and leave the system over time
- Map to supermarket model

 $\Box$ Other topologies for server placement

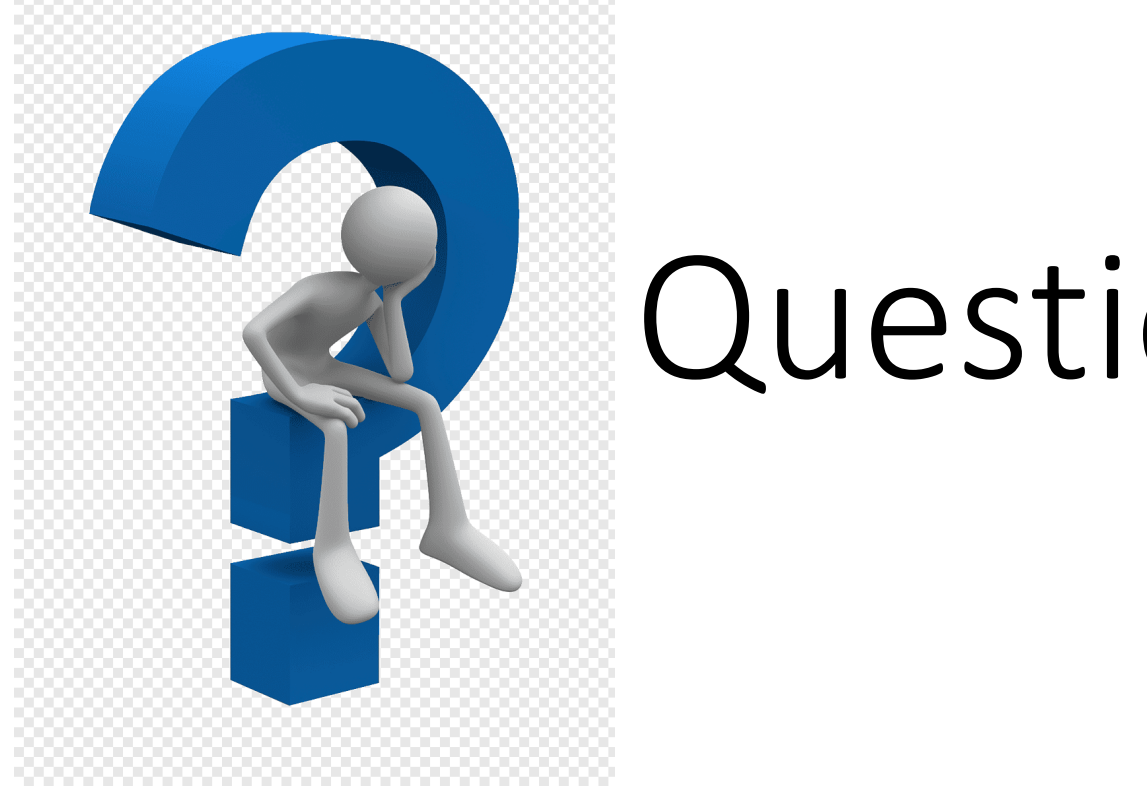

Questions

# Bonus Slides

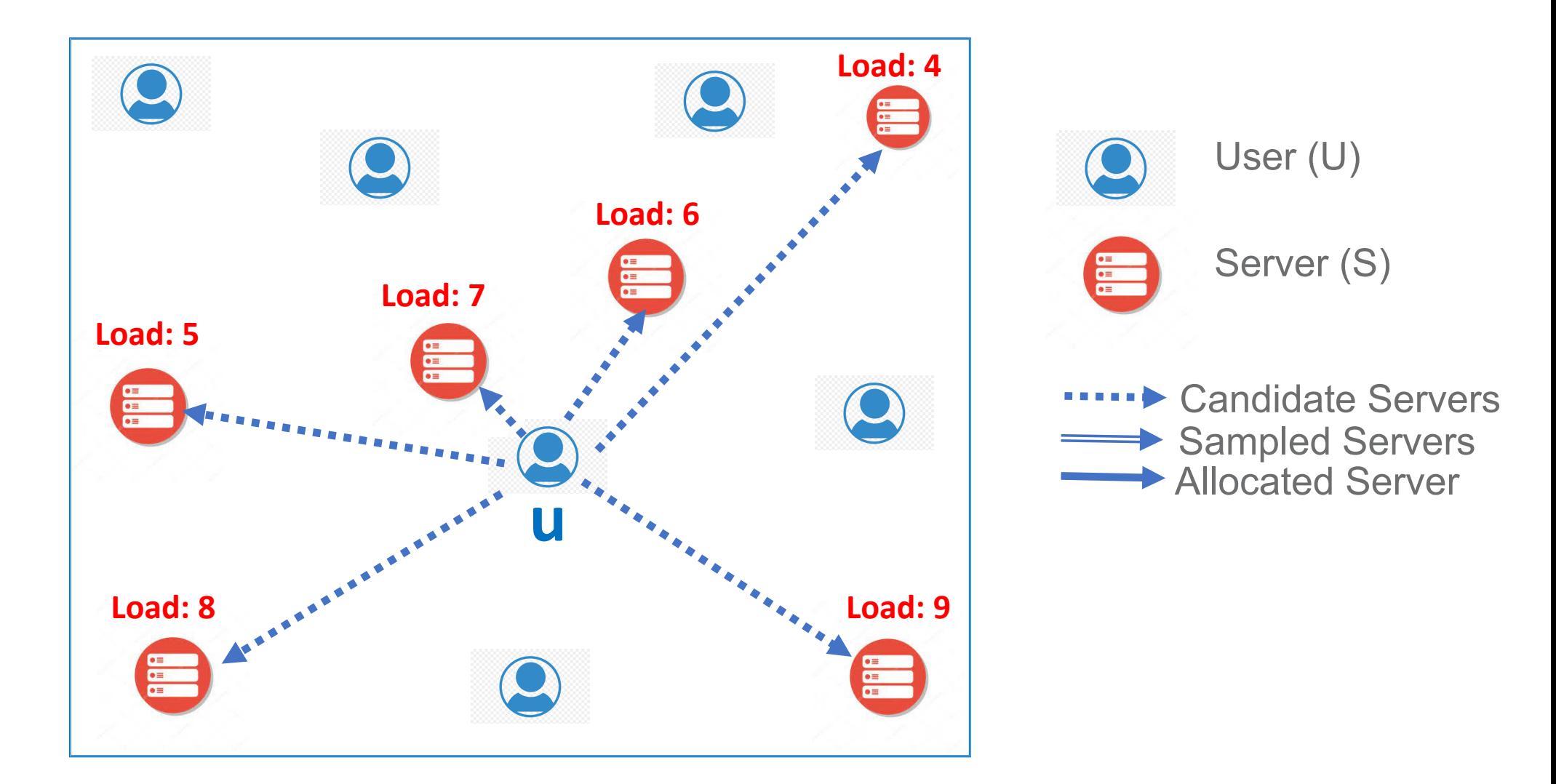

#### **Power of One (POO): Randomly allocate to a server**

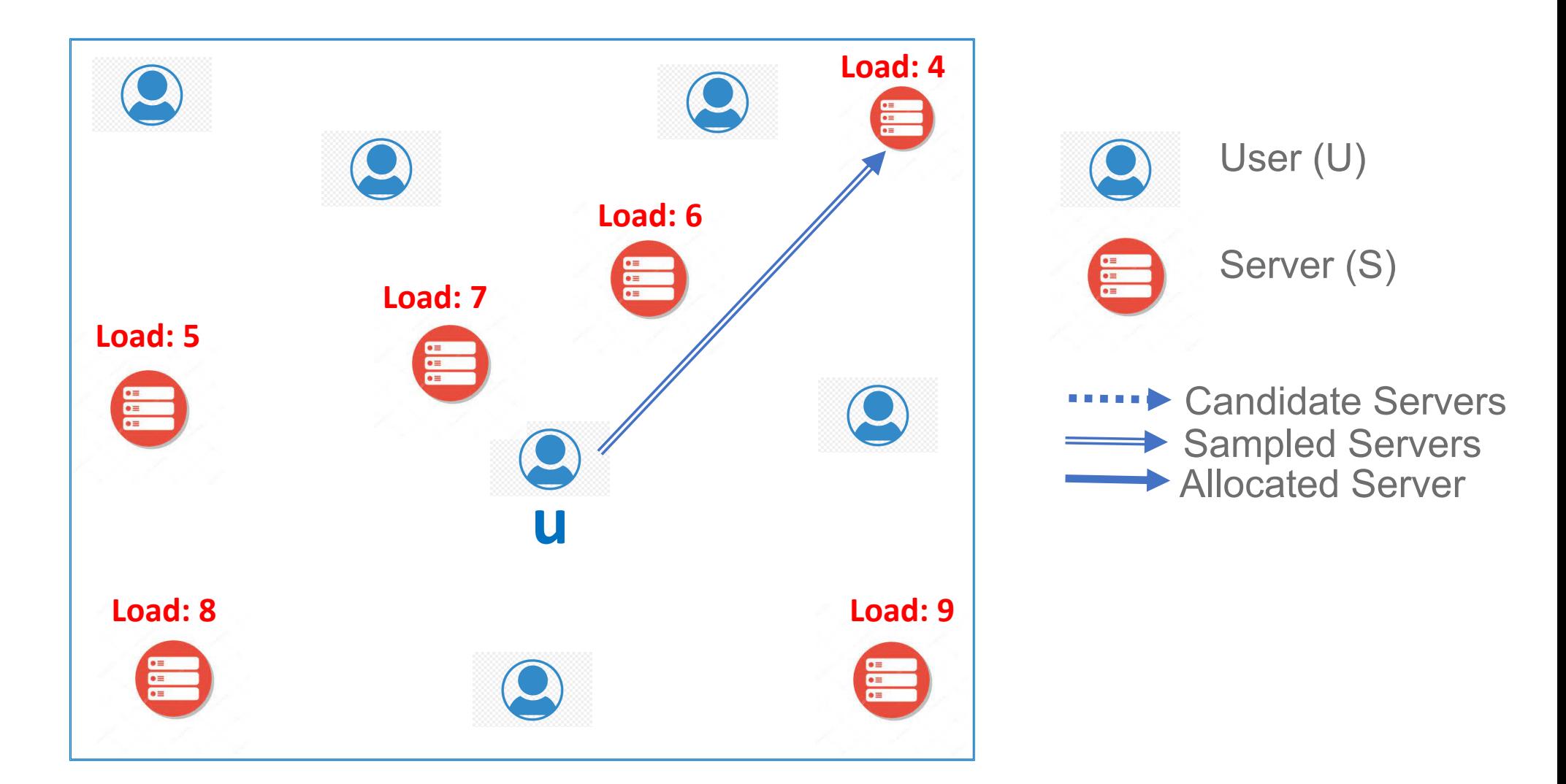

#### **Power of One (POO): Randomly allocate to a server (Load Oblivious)**

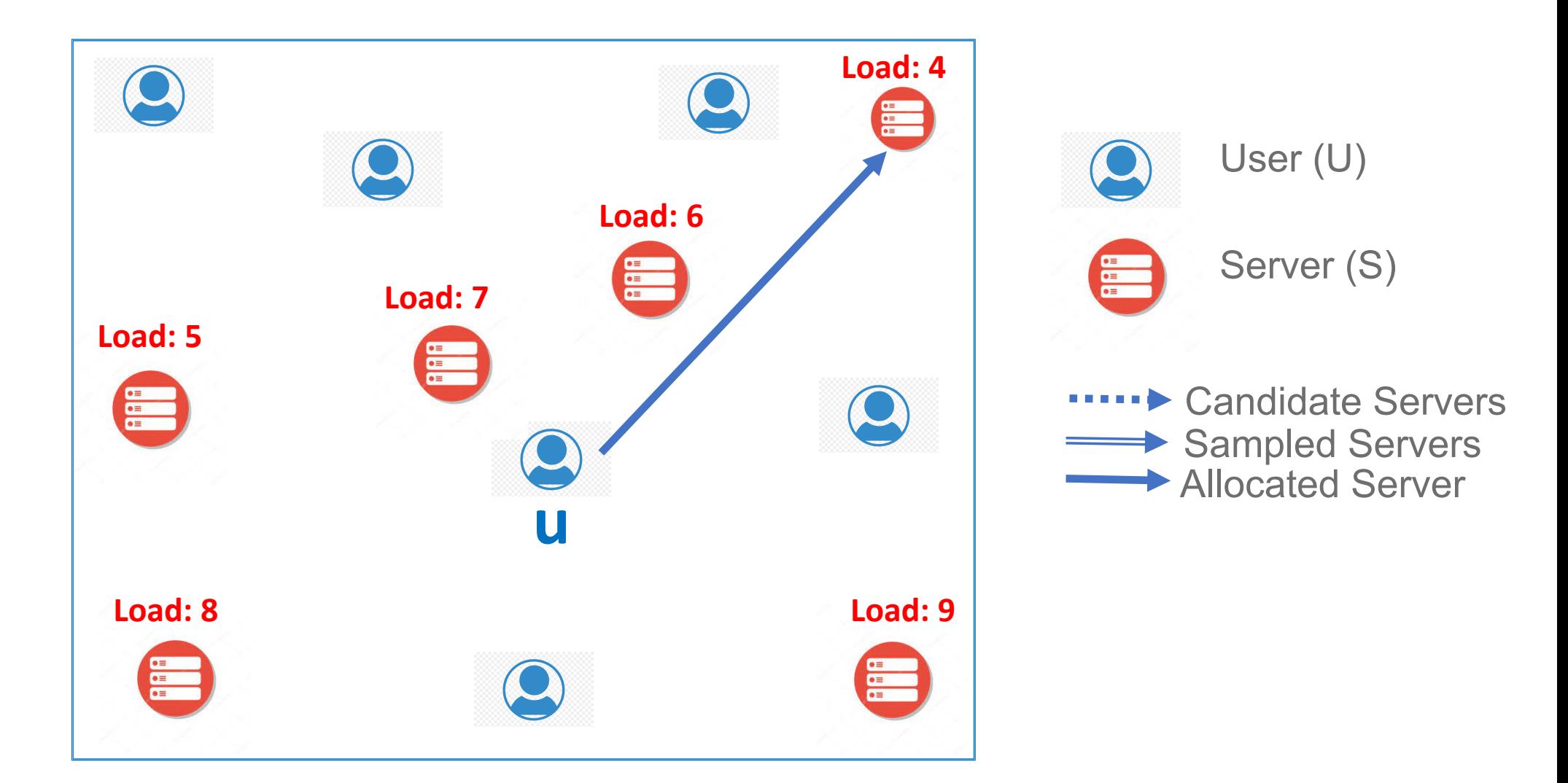

#### **Power of One (POO): Randomly allocate to a server (Load Oblivious)**

### Spatial Policies

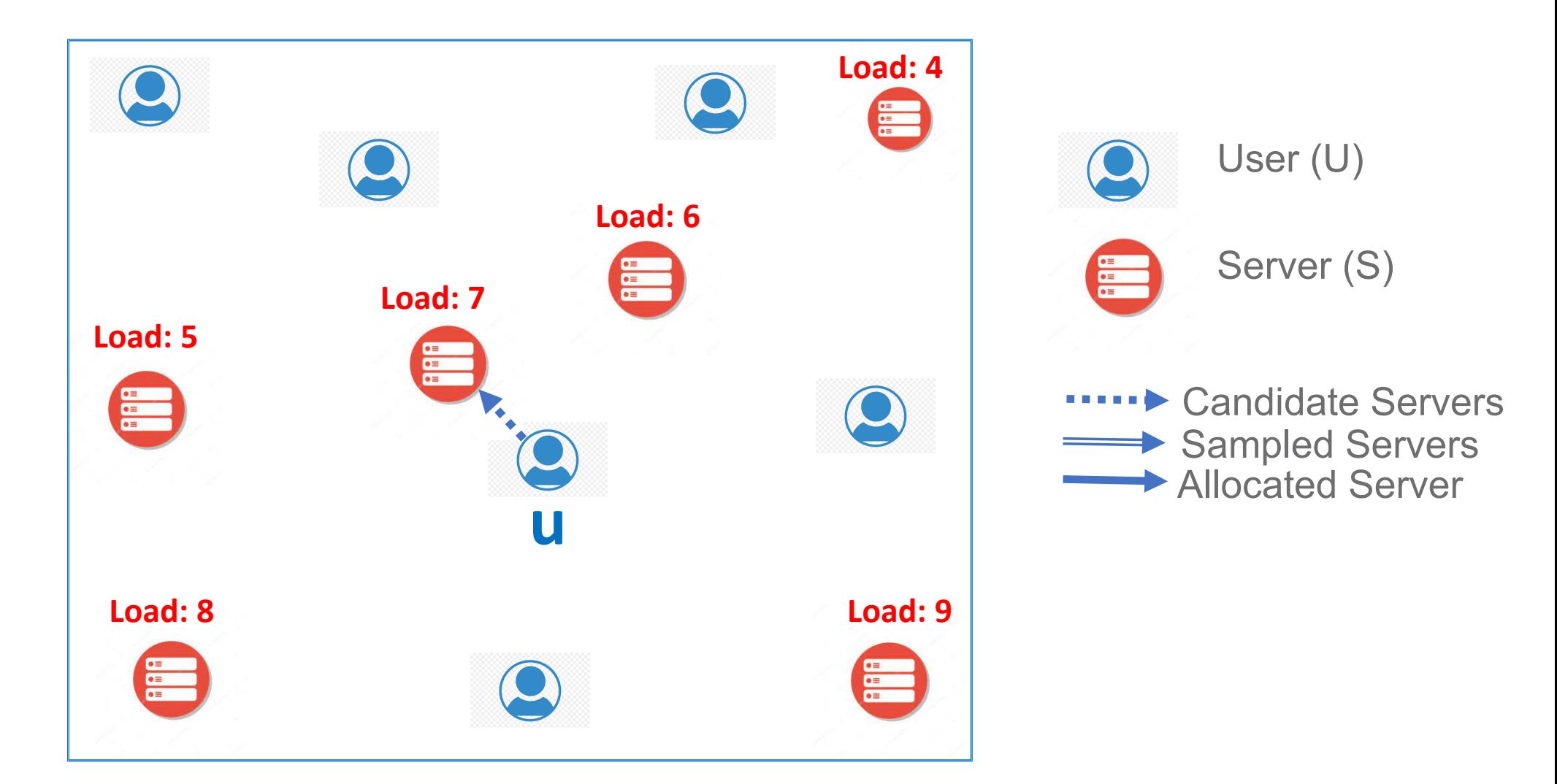

#### **Spatial Power of One (sPOO): Allocate to nearest server**

#### Spatial Policies

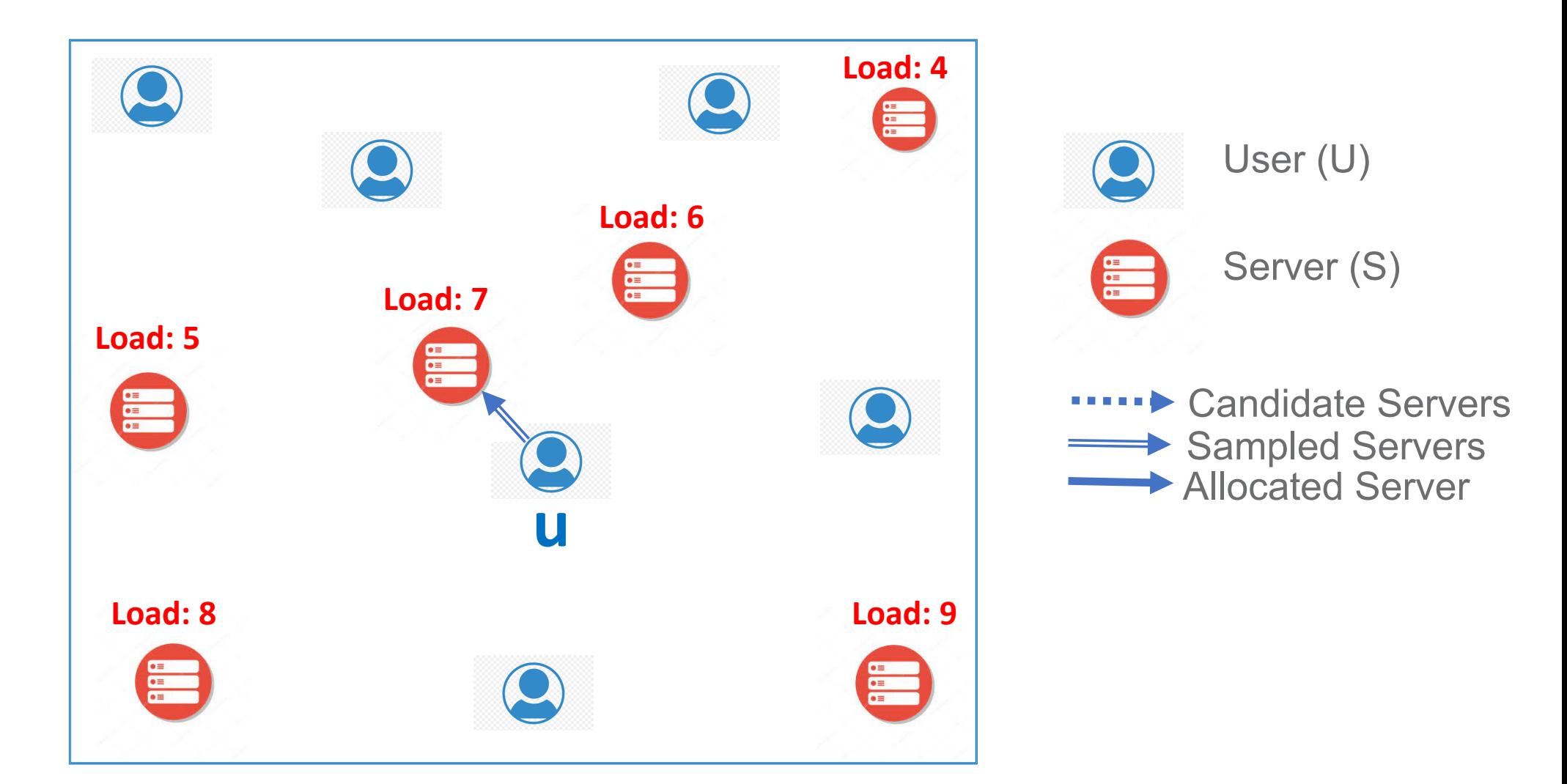

#### **Spatial Power of One (sPOO): Allocate to nearest server (Load Oblivious)**

#### Spatial Policies

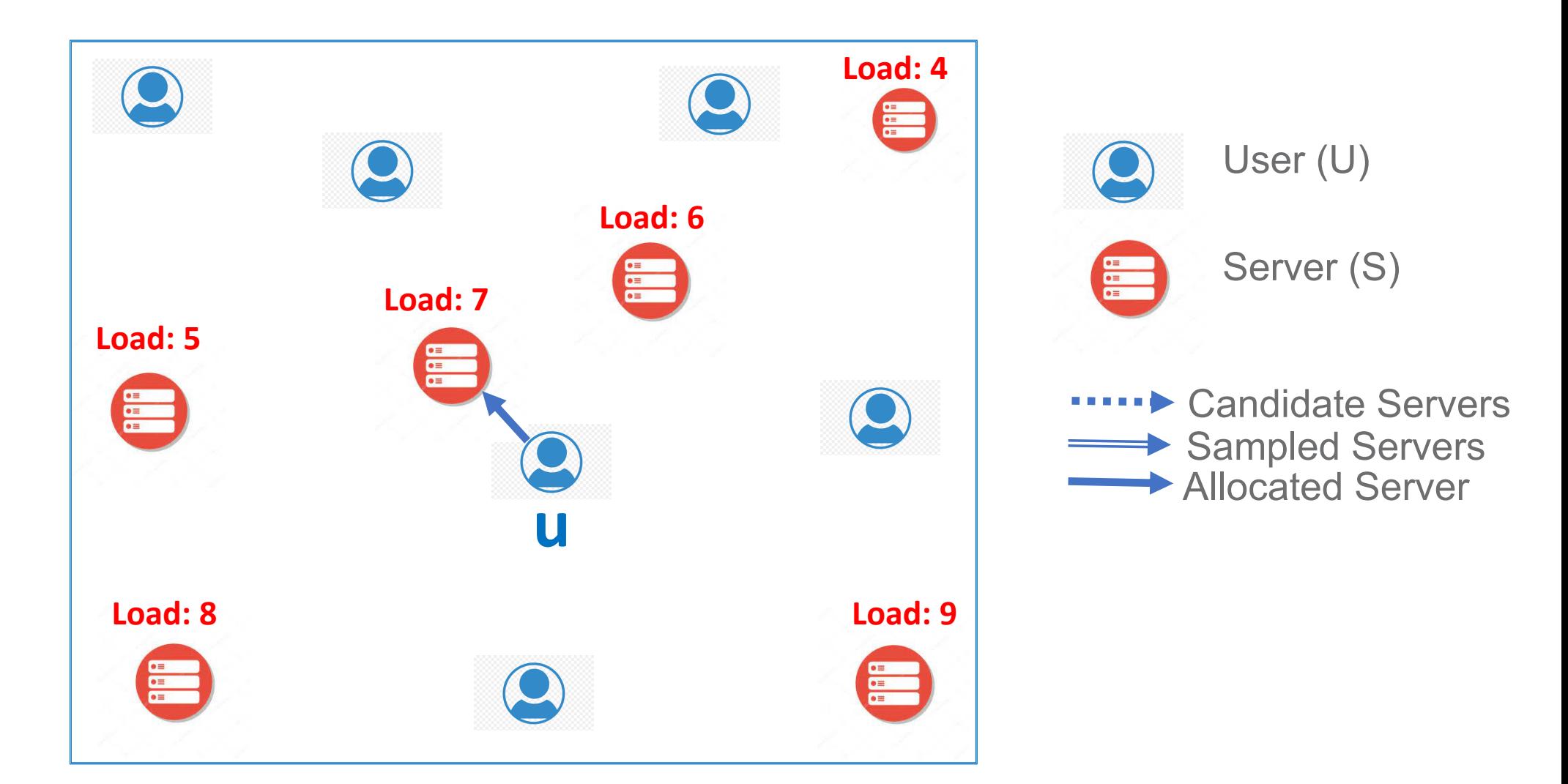

#### **Spatial Power of One (sPOO): Allocate to nearest server (Load Oblivious)**